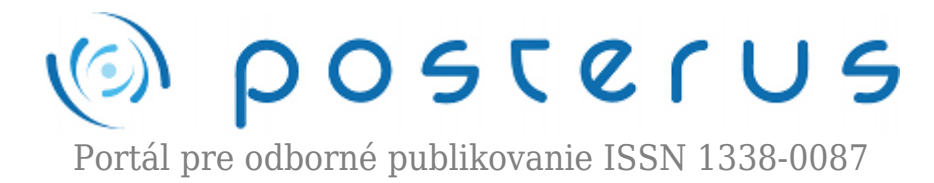

## **[Aktualizácia na openSUSE 11.4 na diaľku \(5. časť\)](http://www.posterus.sk/?p=10941)**

Fodrek Peter · [Informačné technológie](http://www.posterus.sk/it)

01.07.2011

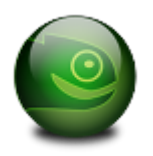

V dnešnej časti budeme aktualizovať systém samotný systém. Ukážeme si aké jednoduché to je, aj ako riešiť problémy s nedostatkom diskovej kapacity aj s konfliktami v závislostiach. Na konci dnešnej kapitoly budeme mať systém, ktorému bude k ukončeniu chýbať len čas potrebný na inštaláciu.

V predchádzajúcich častiach sme si ukázali prípravné body aktualizácie. Išlo o nastavenie repozitátov, dosiahnutie konzistentného stavu distribúcie. Následne sme aktualizovali systémy zypper a yast. Dnes sa začneme venovať bodu 4 t.j. samotnej aktualizácii distribúcie. Zopakujme si ešte, že celý proces aktualizácie sa skladá s niekoľkých krokov.

- 1. Nastavenie nových repozitárov a zrušenie tých , ktoré nie sú ešte dostupné pre novú verziu
- 2. Synchronizácia stavu s funkčnými repozitármi dosiahnutie konzistentného stav
- 3. Aktualizácia nástrojov na správu aktualizácií
	- ❍ Zypper
	- ❍ Yet Another Setup Tool
- 4. Aktualizácia distribúcie s využitím nástroja zypper

Zopakujme si , kde sme skončili minule viď obr. 1

| 000 primiterial lates                         |                                                                         |                      |                                        |                           |
|-----------------------------------------------|-------------------------------------------------------------------------|----------------------|----------------------------------------|---------------------------|
|                                               | Salein Sprandi Zelinanti Hajul Terminal Permocritis                     |                      |                                        |                           |
| setemboeter-laptop-si vah petoliti 175.125.48 |                                                                         |                      |                                        |                           |
| <b>RESIDENT</b>                               |                                                                         |                      |                                        |                           |
|                                               | Lest tools: The Mar 38 38-37-27 2011 True chef/LoNEt236170187.chefis.ch |                      |                                        |                           |
| iaux a lat af fun.                            |                                                                         |                      |                                        |                           |
| prtobfodivak: -> suda /shis/wayt rapositorius |                                                                         |                      |                                        |                           |
| NHOT'S GRASHING                               |                                                                         |                      |                                        |                           |
| lovry, try again.                             |                                                                         |                      |                                        |                           |
| nort's pessuarst                              |                                                                         |                      |                                        |                           |
| ADDITIONS -> sub //RSUyerT by LIARS           |                                                                         |                      |                                        |                           |
| <b>NHOT IS GRANGERY</b>                       |                                                                         |                      |                                        |                           |
| shaking we teachnists? share or demonstrate   |                                                                         |                      |                                        |                           |
| 1001's passworth                              |                                                                         |                      |                                        |                           |
| ADaptation Teachership Alan +-Jeropotec       |                                                                         |                      |                                        |                           |
| set sasseré                                   |                                                                         |                      |                                        |                           |
| NTORTOGRAPH A SAMA 25                         |                                                                         |                      |                                        |                           |
| Felixdebarrel                                 | 390047                                                                  | <b>Junet-Install</b> | 3900-CheckAccessBefurced 3900-1411445  | 3400-R47 Holl-WT100WT     |
| principlinaires, -o sunto Jo                  |                                                                         |                      |                                        |                           |
| runaddisubhir                                 | case r                                                                  | mover-install        | mass-Oberkkenessbelated mass-neftesh-  | care-refresh-virager      |
| <b>MTOBFOCIER: -&gt; EMBI 26</b>              |                                                                         |                      |                                        |                           |
| <b>information</b>                            | <b>3</b> 9900 61                                                        | Juneer-Install       | June-CheckAccessSeteCeck June-Heffrech | Just - left tech-ut loom! |
| prindfoderi: « suda zypper dus-               |                                                                         |                      |                                        |                           |
|                                               |                                                                         |                      |                                        |                           |
|                                               |                                                                         |                      |                                        |                           |

*Obr. 1 spustenie programu zypper.*

Na obr. 1 vidno príkaz zypper dup, ktorý sa vykonáva s právami administrátora. Následne sa obnovia repozitáre, ktoré sa medzičasom zmenili. Ako vidno z obr. 2 išlo len o repozitáre knižnice Qt verzie 4.5. následne sa načíta zoznam nainštalovaného softvéru na počítači a porovná sa so zoznamom verzií v repozitároch. Program zypper sa pokúsi vyriešiť problémy so závislosťami balíkov. Ak niektoré závislosti nevie program zypper vyriešiť ponúkne možnosti vyriešenia užívateľovi. V našom prípade išlo len 10 automaticky neriešiteľných problémov viď obr. 2. Po zozname problémov

nám zypper ponúkne riešenie prvého problému.

Keďže máme nainštalovaný 64-bitový systém spolu s knižnicami umožňujúcimi spustenie 32-bitových aplikácií budú sa vyskytovať balíčky s textom "32bit" v názve a architektúrou "x86 64". Architektúra balíčka je vždy uvedená na konci názvu balíčka. Tieto balíčky sú práve knižnice na beh 32-bitových aplikácií na 64-bitovom systéme. Ak je to možné, tak je pri nich preferovanou možnosťou riešenia problémov ponechanie zastaranej verzie, ktorá je vo výpise ako "keep obsolete...". Preferujeme stav, kde je, čím viac týchto možností. Druhou často ponúkanou možnosťou je inštalácia balíčka s inou architektúrou. Je označená ako "Install ... despite inferior architecture". Niekedy môže pomôcť aj táto voľba, no ňou môžeme niektoré 32-bitové programy znefunkčniť.

e to preto, že moderné procesory architektúry x86 už nie sú ani zďaleka kompatibilná (nahrádzajúce, nahraditeľné) s pôvodnými procesormi i8086/8088 spoločnosti Intel z roku 1978. Niektoré inštrukcie starších procesorov sú zrušené a ich číselný kód (OpCODE) využívajú iné inštrukcie s inou funkciou. Je to ešte komplikovanejšie, keďže hlavný výrobcovia Intel (INTegrated ELectronics) a AMD (Advanced Micro Devices) takto odstraňujú a menia rozdielne OPCODE-y. Minoritní výrobcovia (Intel má podiel asi 81% a AMD asi 18% trhu s x86 CPU, Via technologies má podiel okolo 0,75%, zvyšní ešte menej) robia časť zmien podľa Intelu a časť podľa AMD.

Ponúkaná architektúra i586 je podpora procesorov Intel 80586, ktoré sa začali predávať v roku 1994 pod komerčným názvom Pentium, ale aj AMD K5. Toto je neprijateľné pre použitie, na rozdiel od i686 (AMD K6, nx 6×86,…), ktorá je ešte stále podporovaná aj v najnovších procesoroch Intel Core i3, i5 a i7, ktoré sú de facto 801086, ako aj AMD na prichádzajúcej architektúre Bulldozer (K12 alebo 12h family).

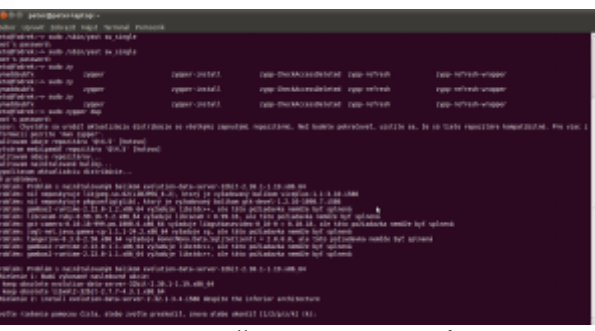

*Obr. 2 Začiatok aktualizácie*

Po vyriešení prvého konfliktu budeme vyzvaní na riešenie ďalšieho problému až do vyriešenia všetkých. Odporúčame riešiť problémy odstránením balíkov s názvom obsahujúcim "devel". Ide o balíky na vývoj aplikácií a nie sú potrebné pre úspešnú aktualizáciu. Program/balík Gambas je prostredie pre vývoj programov v jazykoch BASIC a Pascal, ktoré som nevyužíval, a tak som ich tiež odstránil. Program viceplus sme ponechali v starej verzii. Toto môžete urobiť pre každý balíček, ktorého názov sa začína na lib, ak nie je iné riešenie. Začiatkom lib sú označené knižnice využívané inými programami. Ich úplné odstránenie môže viesť k znefunkčneniu systému. Preto treba robiť všetko preto, aby sa neodstránili.

Po vyriešení prvých problémov program opäť skontroluje inštaláciu so zohľadnením zvolených riešení. Tieto zmeny môžu spôsobiť ďalšie konflikty. Ak je nových konfliktov viac ako v predchádzajúcom kroku, tak sme problémy riešili zjavne nesprávne. Ak je problémov porovnateľný počet, tak sme tiež nepostupovali správne. V týchto prípadoch radšej prerušme/ukončme program zypper stlačením dvoch kláves <Ctrl> a <C>, čo sa v Unixe značí ako ^C). Pri jeho opätovnom spustení vyriešme niektoré problémy inak. Ak je počet konfliktov oveľa menší ako v predchádzajúcom kroku skúsime ich vyriešiť. Ak vyriešime všetky problémy zobrazí sa výstup z obr. 3

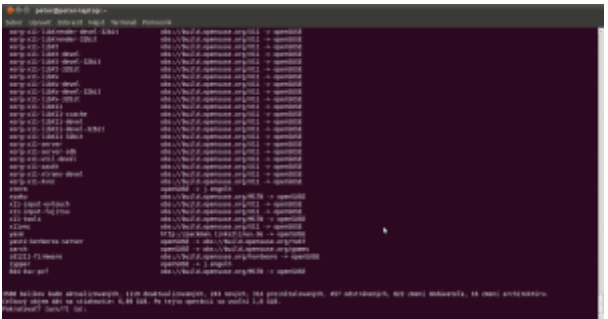

*Obr. 3 Sumarizácia inštalácie*

Ako vidno na obr. 3, aktualizovaných bude 3580 balíčkov. To znamená, že nová verzia distribúcie obsahuje ich nové verzie. Keďže sme používali aj vývojové repozitáre, ktoré sme v prvej časti seriálu vypli, bude sa deaktualizovať 1119 balíčkov. To znamená, že sa nainštalujú staršie verzie balíčkov, ktoré sú však lepšie odladené. Aktualizáciou a riešením konfliktov sa nainštaluje 243 nových balíčkov, ktoré doteraz neboli nainštalované, a odinštaluje 457 balíčkov, ktoré už neexistujú v novej verzii distribúcie.

Navyše 314 balíčkov bude preinštalovaných, teda bude nainštalovaná rovnaká verzia balíčka, ale zmenená ich konfigurácia. 822 balíčkov zmení dodávateľa, teda repozitár, v ktorom sa nachádzajú. Záver ich zoznamu je nad sumarizáciou, kde je názov balíčka súčasný repozitár a nový repozitár balíčka. Medzi zmenou repozitára a ostatnými operáciami môže byť prekrytie, teda balíček, ktorý mení verziu môže meniť aj repozitár. Prehľad ostatných zmien si pozrieme posunutím posuvníka v pravej časti okna smerom hore. Ako vidno z počítačovej siete sa stiahne takmer 7GiB dát pričom po nainštalovaní bude distribúcia zaberať na disku o 1,8GiB menej ako súčasná verzia distribúcie. Ak sme si istí správnosťou činností, tak potvrdíme zmeny.

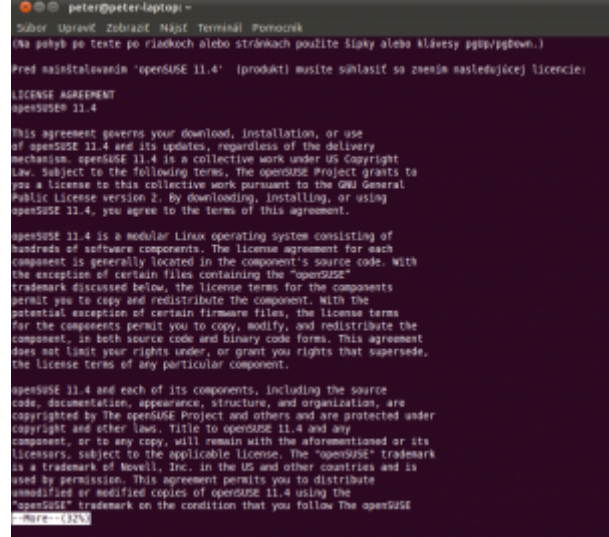

*Obr. 4 Licenčná zmluva openSUSE 11.4*

Ak obsahujú balíky licenčnú zmluvu, ktorú ste ešte neodsúhlasili, tak je Vám ponúknutá. Na obr. 4 je licenčná zmluva na distribúciu openSUSE 11.4 a na obr. 5 je licenčná zmluva na Adobe Flash player.

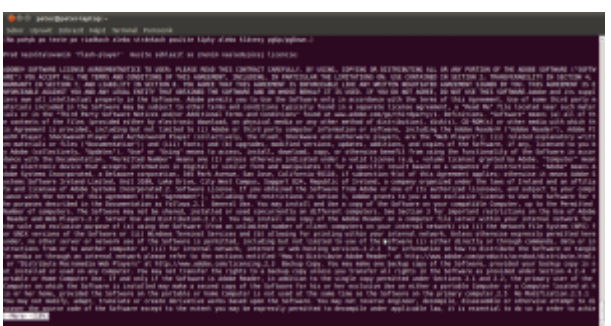

*Obr. 5 Adobe Flash player*

Zmluvy majú niekoľko strán a preto sa na novú stránku dostaneme stlačením medzerníka. Zmluvy je potrebné odsúhlasiť, inak sa daný softvér nenainštaluje. Po udelení súhlasu so všetkými zmluvami sa začne inštalácia viď obr. 6

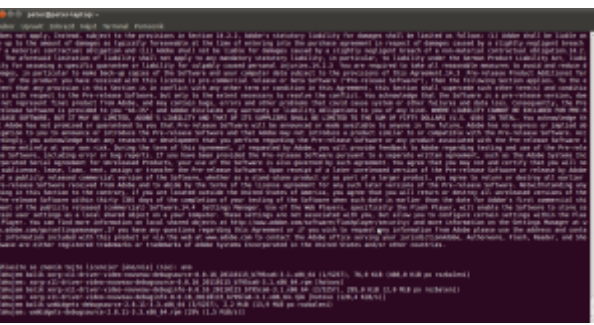

*Obr. 6 Odsúhlasenie zmlúv*

Odsúhlasenie zmluvy je síce podmienkou inštalácie, ale nezakladá právo softvér používať. Lebo licenčná zmluva na Slovensku platí len, ak má písomnú formu, teda je podpísaná vlastnoručne, alebo zaručeným elektronickým podpisom oboch strán. To sa odsúhlasením nestalo. Svojho času som mal vytlačené a podpísane všetky zmluvy na Open source softvér, ktorý som používal, no pri upratovaní som ich vyhodil.

Obr. 6 ma usvedčuje, že som vykonal dobrovoľný súhlas s licenciou, a teda potvrdenie zmluvy podpisom je len formálny nedostatok. Pri právnom purizme, by som však bol uznaný za užívateľa nelegálneho softvéru, lebo zmluva nie je podpísaná podľa práva SR. Na druhej strane som podmienky preukázateľne akceptoval. Ako vidno z obr. 6 a obr. 7, najskôr sa balíčky sťahujú na pevný disk počítača a až potom sa budú inštalovať. Na obr. 7 je priebeh získavania balíčkov

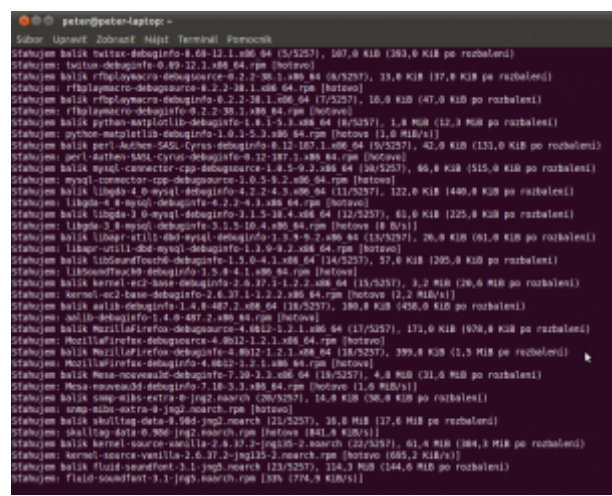

*Obr. 7 Priebeh získavania balíčkov.*

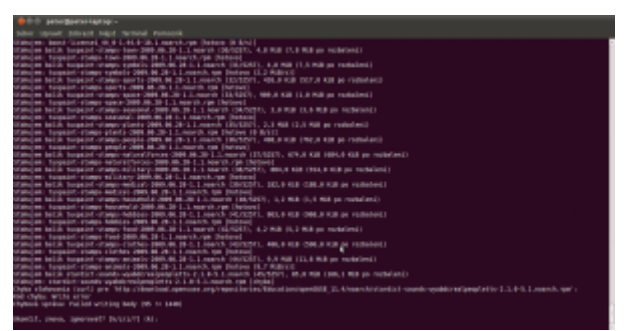

*Obr. 8 Problém pri získavaní balíčkov*

Počas sťahovania môžu nastať chyby ako vidno z obr. 8. Mohlo ísť o chybu spojenia, a tak sme skúšali pokračovať napr. aj vynechaním balíčka viď obr. 9.

| <b>Bill I seturgeons last up a</b><br>Silver repeate belowed highly recruited memorial                                                                                                    |
|----------------------------------------------------------------------------------------------------|
| (April 1999, Spermett System (A) 2<br>Magniero pripado bot ablia: Mfp. (Madical aperces) any report to development in an                                                                                                    |
| than'll, years, important? In/ati/71 (A); L<br>mean, Sotzi es el iguales proble a stabeada atam potenicia belae. O abb viat a pontama inversativa inac bela menos a montif "inper velty<br>" se exercismi surveneri desminia-<br>Gilbert kelch gementeren en hat is 3 ein 11 (11/03), 4 k mit 31 (11/04)<br>leapless pripoler but edity. Microfootaed apenues expression technology (Microfold 12.4)                                                                                |
| skaplif, rozu, danavazd? la/eti/f (ki: r.<br>treations animates and edition brigs integrities specific analyses and considerable relationship with 12.47                                                                                                    |
| skoplit, mass, ignorante (arctiv) (81) L<br>Power Juni 20, you at amount problem or elaboration sides infinitions believ, in other stands a meeting advision that believe detections a monthly resume verify<br>The checked education problem.<br>William Settle governs weaker by EU 2, 480 44 (\$5,000). 201,4 kill (TEL-8 Kill an Inchester).<br>Magnitizes pripades and addis- http://doci.com/spensors.ang/equiples/strip/blooptist/coperiet& 14.47                            |
| Honda, John, January S. (237-71-33) E.<br>Magniero pripagoj del Abita: fitto chiercado apenase, representario reterracionesementi (d. Ar                                                                                                    |
| Hamilf, Jeann, Japanesell Dutch/71 (M) L.<br>Noor, Soliti oo il ignoreat protok on italeente nigen potaroicon tettas. No edic vient a perdenem incluicitum impiratum verba na gostiti "inger verba<br>" as exercises surveyed description<br>Giancine ballik grampriz universus 9.4 (2.3, als 44 (33/024), 1.6 Mill (1.4 Mill pr. notativel)<br>leap lane actuality last edition. Milan Chaptized Japanices, explorated by technical increases (2014) 12-A/                         |
| skanlif, razus, iznavanski butetiti (bi) z<br>teamines principal and which filing integrities spences, representing technical increasing this                                                                                                    |
| Months, came, inaugusts (arcylist (\$1) L.<br>Peace: Analysis war as ignorous problem on abstraction dates infinition befolks. In mide views is presidents strategies into injoin behilders, depending a special impage versity<br>" as shortles) address: questions.<br>IFBROAK BEER GORDEN-WASHING AT RIGHTS AND AN EMPORTUNITY REPORT OUT REPORT NOTATIONS?<br>Mean Syria an additional market and the contract cash and the company of the contract of the contract of the con- |
| Shandli, Jimero, Jamerovett Skrittert (M.).                                                                                                    |

*Obr. 9 Problém pri získavaní balíčkov druhá časť*

Ako vidno zmena nepomohla. Po tejto skúsenosti sme prerušili aktualizáciu a začali zisťovať príčinu. Najskôr sme sa pokúsili o opätovnú inštaláciu viď obr 10.

| this processionate -<br>biter represt selected high removal menocole                                                                                                    |
|----------------------------------------------------------------------------------------------------|
| Shandli, Jimma, Janerowett Skritirt (A); L<br>mean: Boldit vis at ignoreal problem a statewate along bitalistas betag, to able view is pondanim minutestam inich behave, objectiv su quantit ropper versity<br>as statistical pictures applica-<br>USBoles 1413; pompris volume or 9.6-12-2, cBI 44 (33/023), 1.8 HSB CL4 HSB on modeline()<br>Magnitums propelus test metter. Mits s.Minutteet Japonsees practitional procedure forecommon to .A/ |
| thanks, years, compressed in/eth/ii (hi) p<br>less two acquisite but entity. Microchuel services represented enclosed introduction of the                                                                                                    |
| skanlif, rezus, ignavazd? [a/c127] (k): L<br>Poses Juni/ii vie al importat problem a alebranda alebo intidibida batika, la eble vieni a producte strialantium inich batika. Obsedito a manuali trager vecifi<br>" or started receive device.<br>Visione babic group/in-unless-at-6.6-to-2.40 M (M-54-15), 1.2 MB (1.1 MB ps nutation):<br>texamines animated and edition three Chinesiana commons and resolution involtingation/controlled 12.47   |
| Month, INHA, Sportwate SVEEVEL (8)   8<br>tout als allows: first colourings openual expressed to bruckle programmes in the<br>traction princip and which him interiors species, principal in inviting inviting the state of the                                                                                                    |
| Months, cases, concreted buysing (\$1) \$<br>Palind to provide Parlage promptic volume or 4.6.00.1, be you want to retry entrimout?                                                                                                    |
| TRAFFIEL SORROR PO SELFOR PTS (1984) RESIDE AND TRAFFIC CONTROL DESIGNED TO A DISPOSE OF A SUBSIDIARY CONTROL TO A REPORT OF A SUBSIDIARY CONTROL OF A SUB-<br>a car is reported a "deal and admired any decoration<br><b>HURSDRILL</b><br>- Becamines prises and edition Mila (1984/2000) species, represent by LeG Education (SEE TL-U<br>٠                                                                                                    |
| Listen preside Listen Magazine values or A 4-10-3 and Murgar                                                                                                    |
| Hondit, Jane, Janetswell BULLET FOR<br>fote: side ps (check)) slds abhalout to joy netels civil<br>installation aborted by user                                                                                                    |
| RECIS HAS HOLEN CARE IN SANNAGE & SERVICE<br>Multimod Refines programs positivate videos, trend beli powered needering membering. Multimod and and distincted a mint reference of the recognition recognition and a recognition of<br>chies proprietary.<br>and and solved a series to prove their                                                                                                    |

*Obr. 10 Opätovná inštalácia*

Po neúspešnom opakovaní inštalácie sme získali podozrenie, či sa nezaplnil niektorý

oddiel pevného disku. Ako vidno z obr 11. tak sme sa nemýlili. Išlo o oddiel často sa meniacich súborov (often varying files) pripájaný do adresára /var.

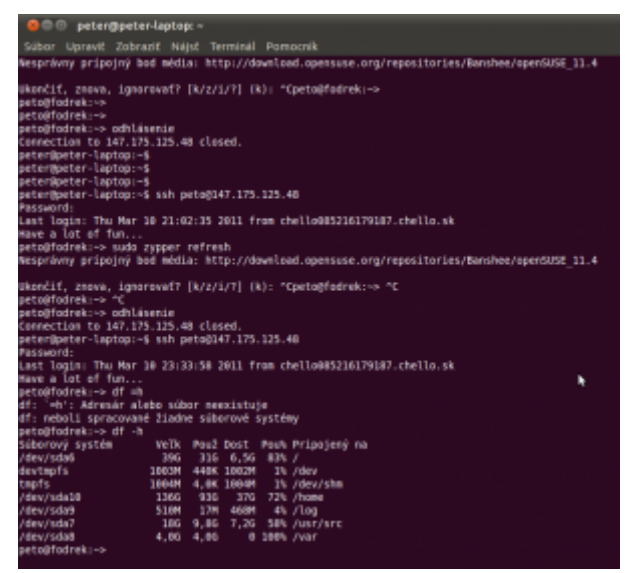

*Obr. 11 Zaplnenie oddielu pevného disku*

| O potempoter-isptop: -                                                                                                    |
|----------------------------------------------------------------------------------------------------|
| Seber Upravič Zobrazič Nájsť Terminál Pomecník                                                                                                    |
| du: mie je możné načitať adresár<br>"./tmp/TmpDir.irBnXh': Pristup odmintmutý<br>du: mie je możné načitať adresár<br>./tmp/ryop.535683': Pristup odmietnutý<br>du: mie je možné načítať adresár<br>./imp/zyop.MXzJPt': Pristup odmietnuty<br>du: mie je možné načítať adresár<br>./imp/zyop.vl3Mle': Pristup odmietnuty<br>du: mie je možné načítať adresár<br>./Imp/TmpDir.99\tAs': Pristup edmictmuty<br>du: mie je možné načítať adresár<br>./tmp/zypp.edVDQL': Pristup odmietnuty<br>du: mie je možné načítať adresár<br>./Ump/2yop.gPld7x': Pristup odmietnuty<br>stu: mie je możné načítať adresár<br>/tmp/fmpDir.bu2K39': Pristup edmletmaty<br>du: mie je możné načitať adresár<br>/tmp/zypp.7ab0NS': Pristup odmietnuty<br>du: mie je možné načítať adresár<br>./tmp/fmpDir.rlgPDB': Pristup odmietmuty<br><b>HOLD</b><br>$-7500$ |
| $-781186$<br>1, 88.                                                                                                    |
| ux.<br>$-709$<br>aeto@fodrek;/var> sudo du -sh ./*                                                                                                    |
| root"s password:                                                                                                    |
| 1.680<br>. Auccount                                                                                                    |
| <b>AGGIN</b><br>1/100                                                                                                    |
| ./agents                                                                                                    |
| 1.66<br>./cache                                                                                                    |
| 4.OK<br>./crash                                                                                                    |
| 360K<br>./games                                                                                                    |
| du: mie je możné pristupowať k './lib/ntg/proc/13753/task/13753/fd/4': Adresár alebo súbor meszistuje                                                                                                    |
| du: mie je możné pristupovať k './lib/ntg/proc/13735/task/13755/fdinfo/4': Adresár alebo súbor mocxistuje                                                                                                    |
| du: mie je możné pristupevať k './lib/nta/proc/13753/fé/4': Adresár alebo súbor nocxistuje                                                                                                    |
| du: mie je możné pristupevať k './lib/ntp/proc/13733/fdinfo/4': Adresár alebo súbor neoxistuje                                                                                                    |
| 1508<br>$-711b$                                                                                                    |
| WK.<br>-zlock<br><b>MTN</b><br>1/100                                                                                                    |
| <b>DAK</b><br>./Lostefound                                                                                                    |
| $-10011$                                                                                                    |
| 1.08<br>-/Mpi-selector                                                                                                    |
| tax.<br>$-100$                                                                                                    |
| 1. SM<br>$-7000$                                                                                                    |
| $-$ /spool<br>9.2M                                                                                                    |
| MUN<br>$./$ tap                                                                                                    |
| 1. GK<br>$-781186$                                                                                                    |
| m.<br>.789                                                                                                    |
| peto@fodrek:/var>                                                                                                    |

*Obr. 12 Podrobnosti o zaplnení oddielu*

Následne sme zisťovali príkazom "du -sh ./\*" v adresári /var, koľko zaberajú jednotlivé adresáre na oddiele "VAR". Ako vidno z obr. 12, najviac mesta zaberal adresár cache. Druhý najviac zaberajúci adresár bol adresár záznamov o činnosti systému tzv,. logov (/var/log). Najskôr sme sa teda pokúsili vyprázdniť tento adresár, keďže na aktualizáciu nepotrebuje tieto záznamy a po reštarte systému sa záznamy opätovne vytvoria a navyše budú obsahovať len nové záznamy. Na vymazanie sme použili nástroj Midnight Commander (Polnočný veliteľ) viď. obr. 13. Týmto krokom sa uvoľnilo asi 1,2GiB miesta viď obr. 14.

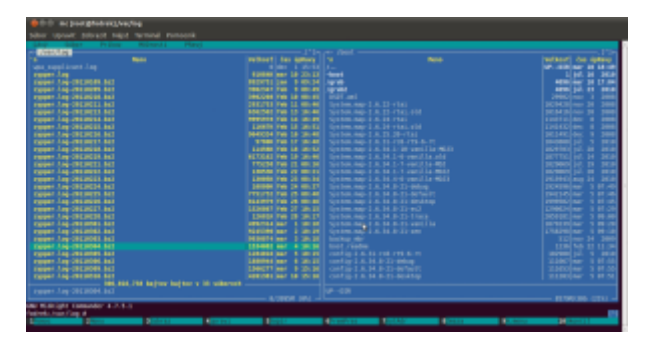

*Obr. 13 Podrobnosti o zaplnení oddielu*

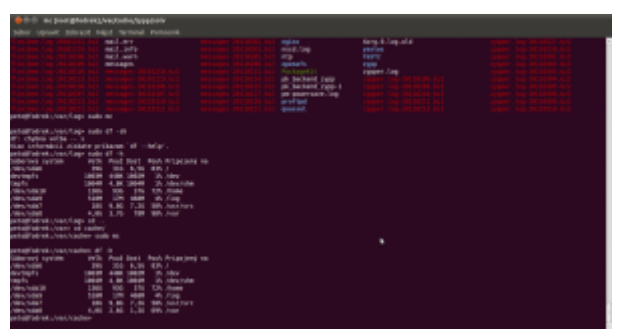

*Obr. 14 Podrobnosti o zaplnení oddielu po uvoľnení miesta*

Po tomto kroku sme sa pokúsili opäť spustiť aktualizáciu. Inštalácia opäť zlyhala na nedostatku miesta a tak sme použili "trik" Adresár /var/cache sme premiestnili na oddiel /home a vytvorili sme symbolický odkaz na tento adresár do adresára /var ako adresár s menom cache. Týmto sa nový adresár tváril ako pôvodný, ale "zmestilo" sa do neho oveľa viac dát, lebo bol na oddiele, kde bolo viac ako 30GiB voľného miesta.

Trik je to preto, lebo do adresára /var/cache sa umiestňovali súbory balíčkov aktualizácie pred ich inštaláciou. Po tejto zmene už problém nenastal a po dokončení sťahovania súborov, ktoré trvalo asi dve hodiny sa začalo s odinštaláciou nepotrebných balíkov viď obr 15, po ktorej nasledovalo inštalácia , aktualizácia a deaktualizácia balíkov viď obr. 16.

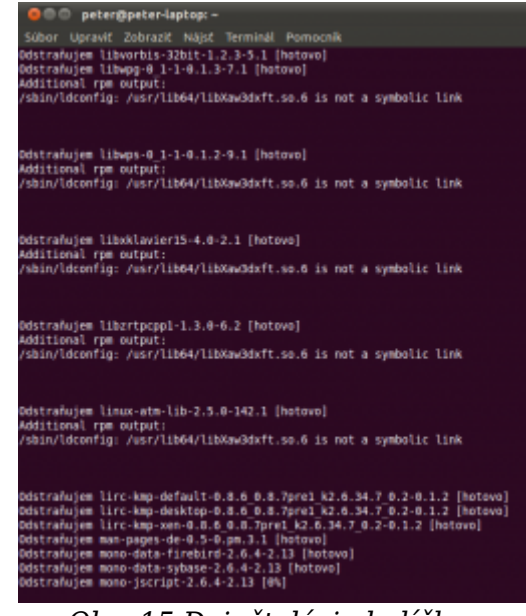

*Obr. 15 Deinštalácia balíčkov*

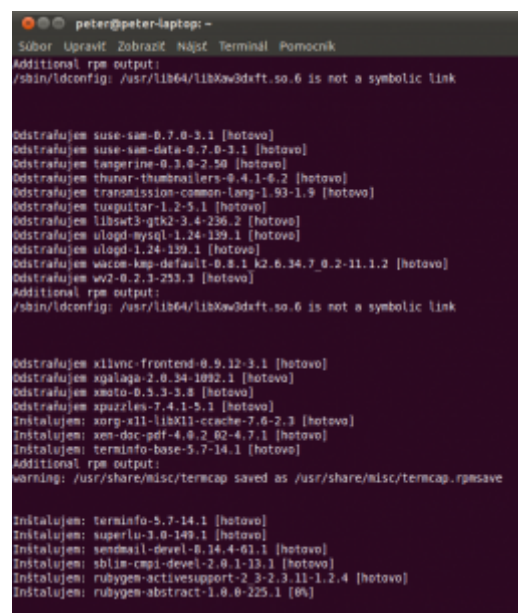

*Obr. 16 Koniec deinštalácie a inštalácia balíčkov*

V tejto časti sme ukázali, ako spustiť inštaláciu, a že jedinými závažnými problémami môže byť nedostatok miesta na disku a nesprávne riešenie problémov so závislosťami balíkov. Prvý problém zvýraznila zmena nastavenia, keďže v predchádzajúcej verzii bolo nastavenie také, že sa balíčky po získaní zo siete ihneď inštalovali, ale nastavenie sa počas prípravy aktualizácie zmenilo tak, že sa najskôr získali všetky balíčky a až potom inštalovali.

Preto nebolo možné použiť metódu odstraňovania balíčkov počas inštalácie, lebo by došlo k rovnakému javu, teda zaplneniu oddielu v rovnakom stave sťahovania balíčkov. Keďže najjednoduchšou možnosťou je uvoľnenie miesta na disku, pokúsili sme sa o to. No uvoľneného miesta nebolo dostatok a tak sa inštalácia dostala do rovnakého stavu nedostatku diskovej kapacity, aj keď v neskoršom štádiu. Druhou možnosťou je premiestenie adresára s balíčkami, ktoré ešte neboli inštalované na oddiel s vyššou kapacitou. Toto problém vyriešilo. Na budúce dokončíme inštaláciu a ukážeme si bežiaci systém.

## **Poďakovanie:**

Táto práca bola podporovaná Agentúrou na podporu výskumu a vývoja na základe zmluvy č. VMSP-II-0034-09